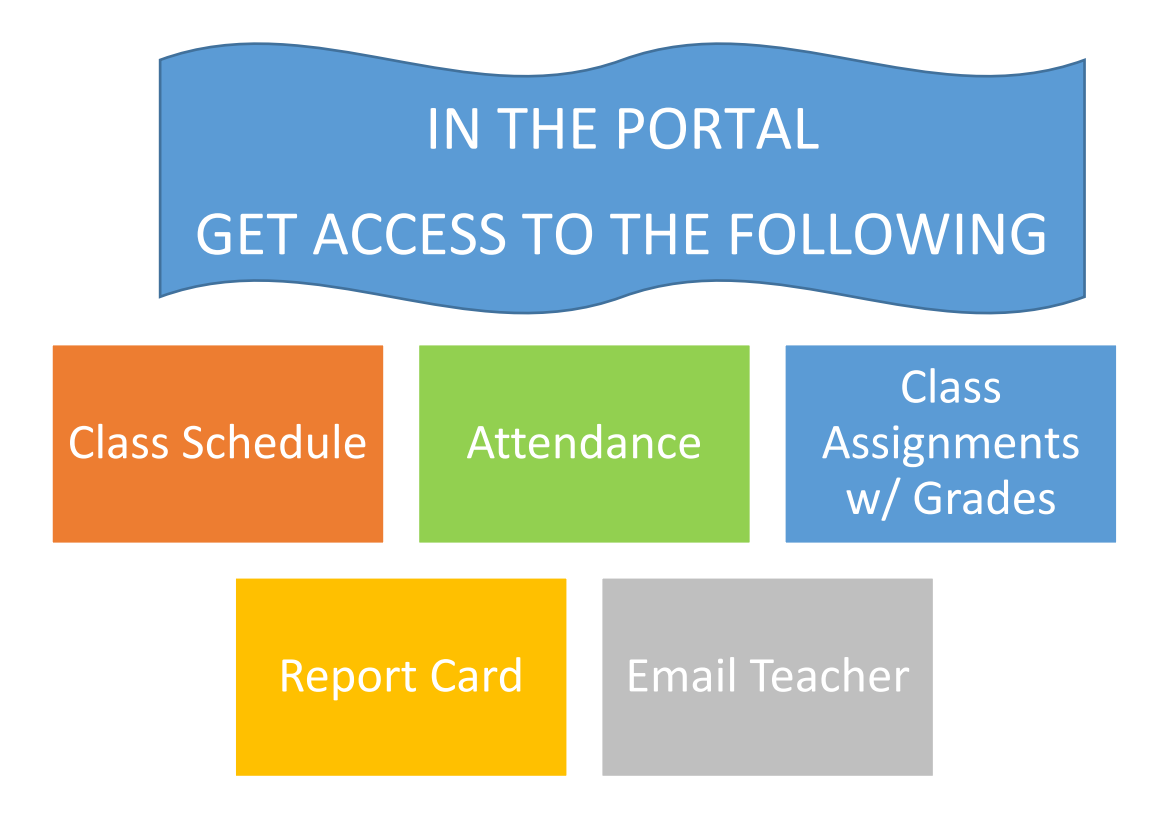

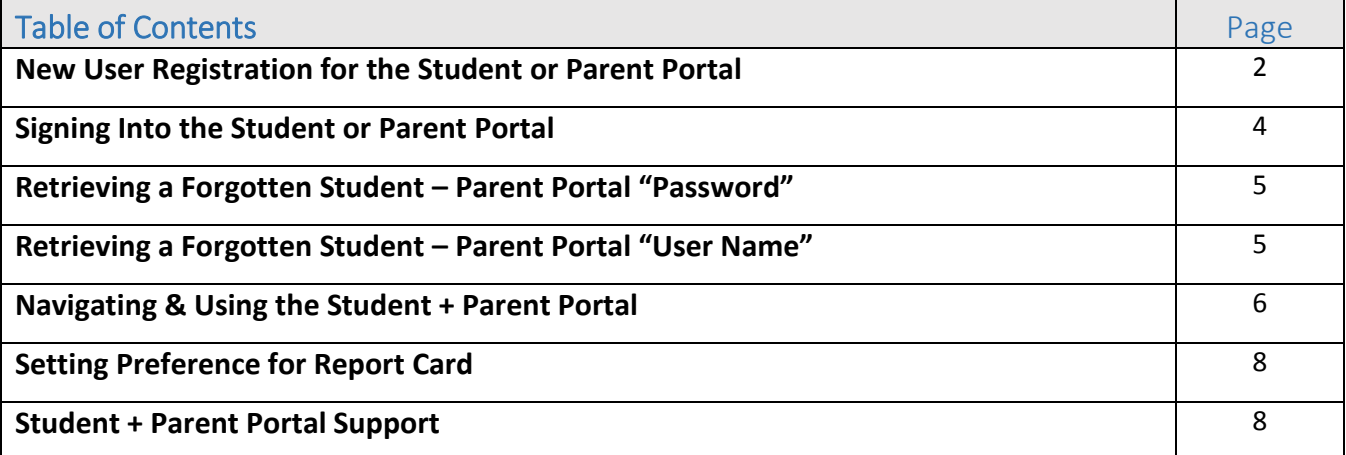

### SARASOTA COUNTY SCHOOLS

#### STUDENT + PARENT PORTAL – QUICK SHEET

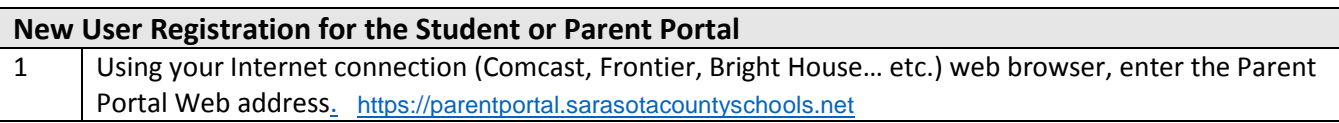

1■ Student/Portal .sarasotacountyschool... ○ ▼ △ ○ ■ By Student/Portal - Education ... ×

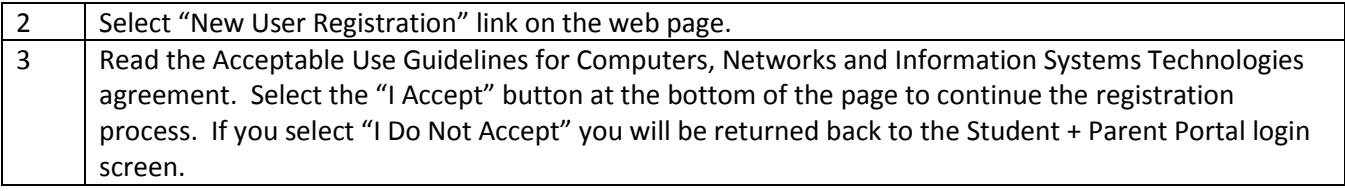

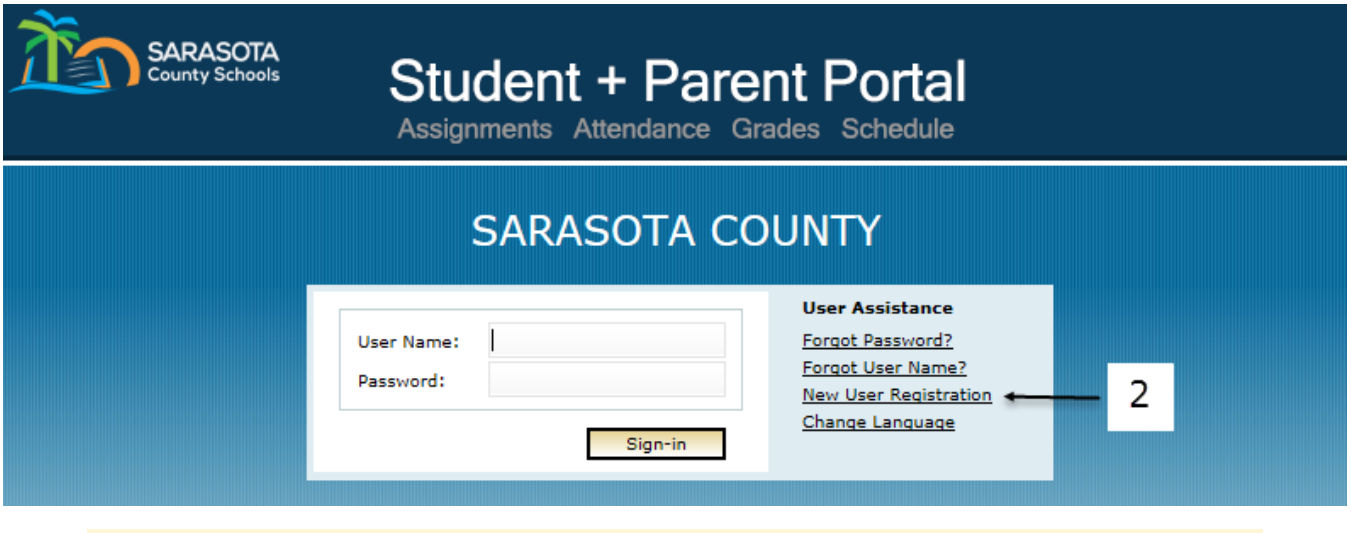

By clicking 'I Accept' you agreed to the terms and conditions written above.

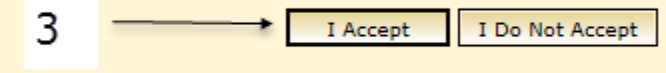

**Back to Login** 

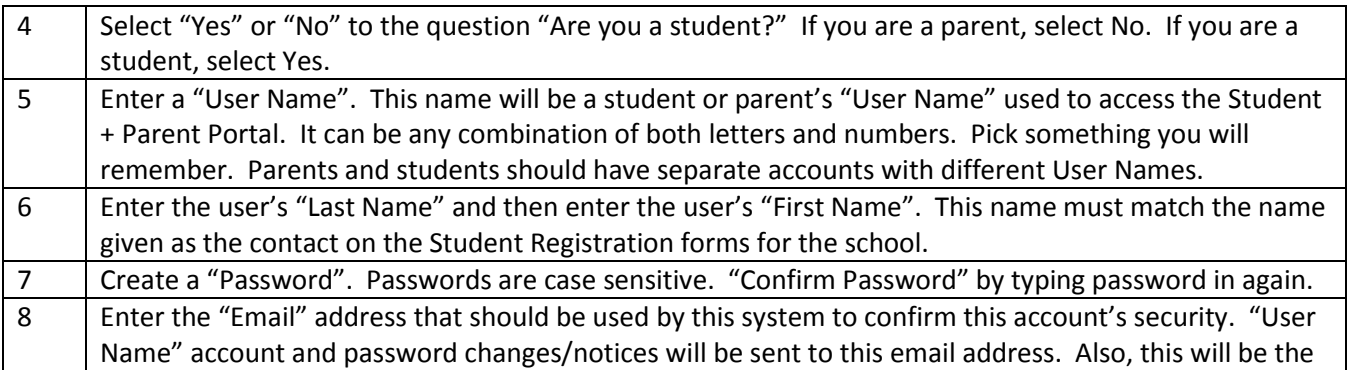

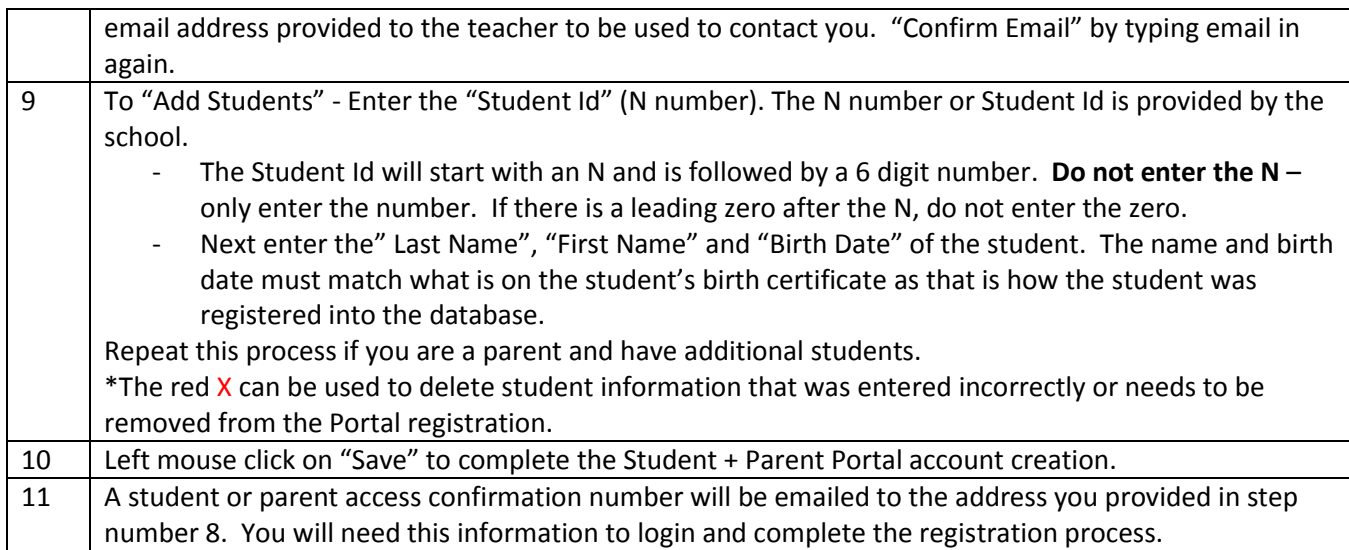

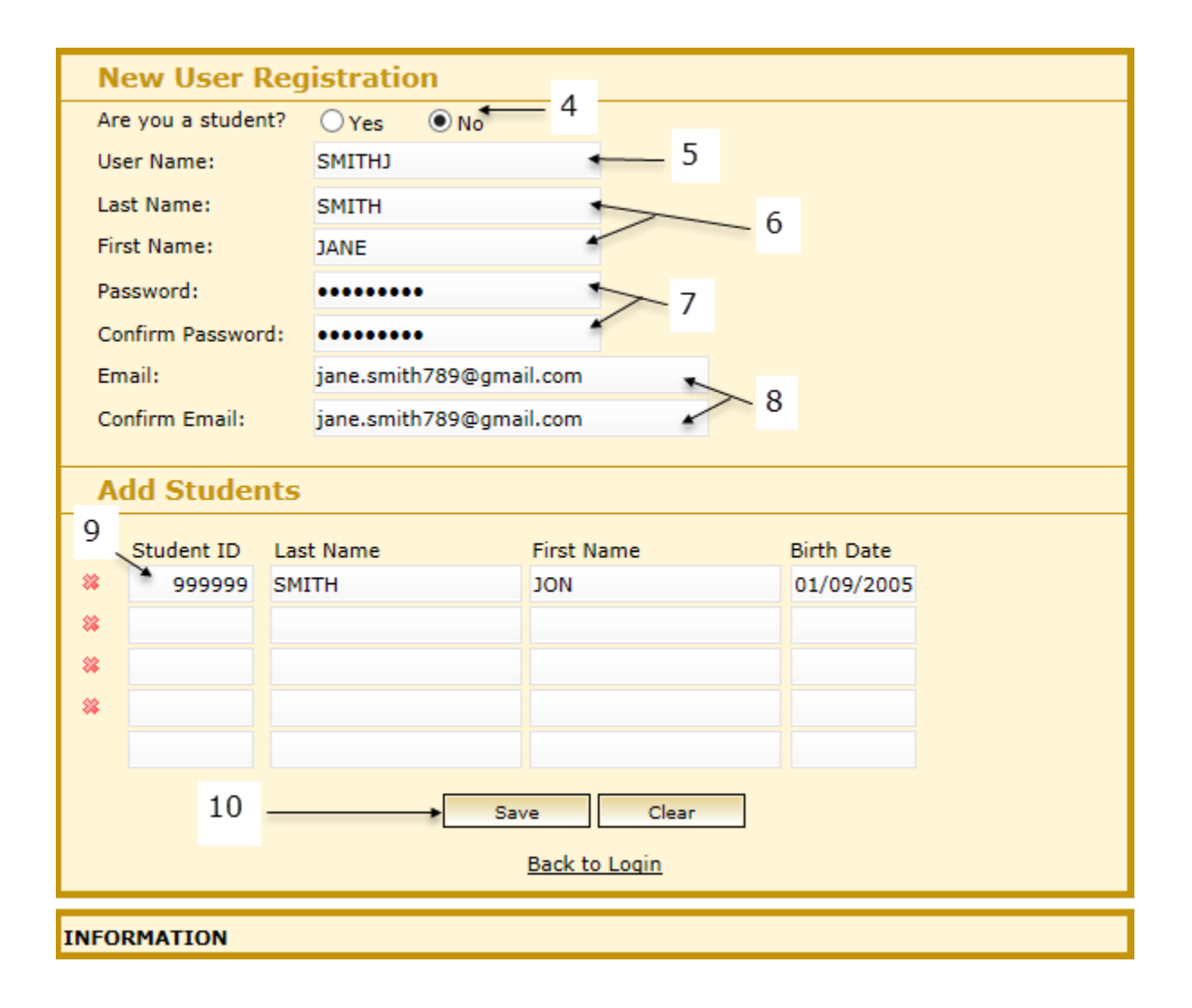

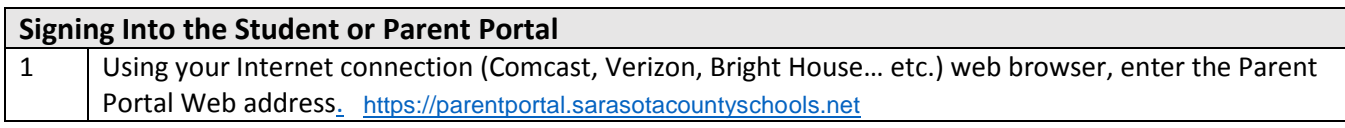

1**By** https://parentportal.sarasotacountyschool...  $\mathcal{Q} \times \mathcal{Q}$  $\frac{ESD}{NE}$  Student/Portal - Education ...  $\times$ 

Supported Internet web browser versions are Microsoft Internet Explorer 6.0, 8.0-10.0, Safari 5.0 & 6.0, IPad Safari 4.0 – 6.0 & 8.0, Chrome 22 & 3, Mozilla Firefox - Not supported

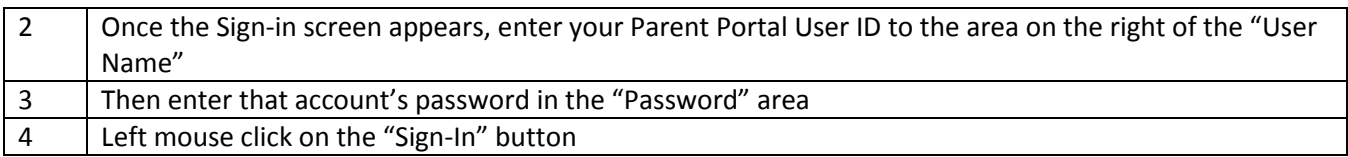

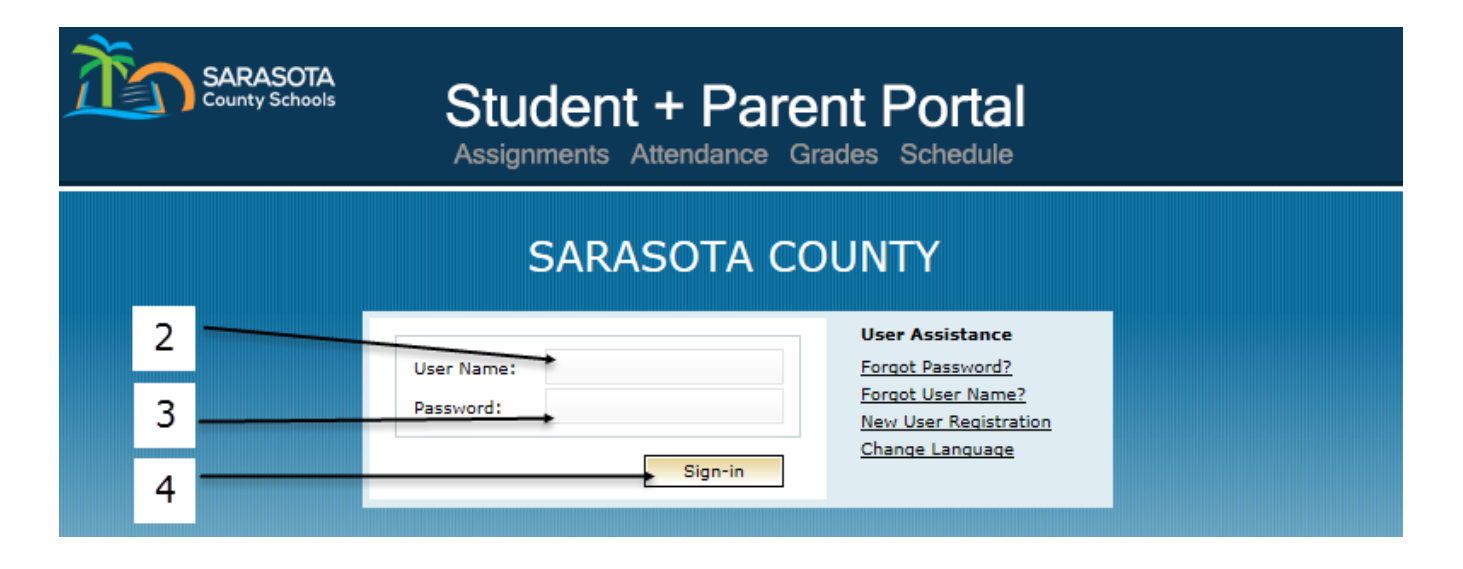

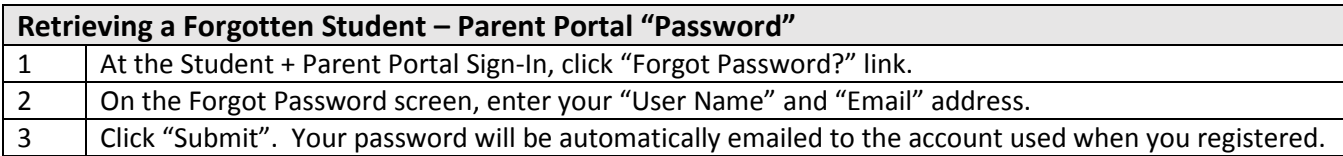

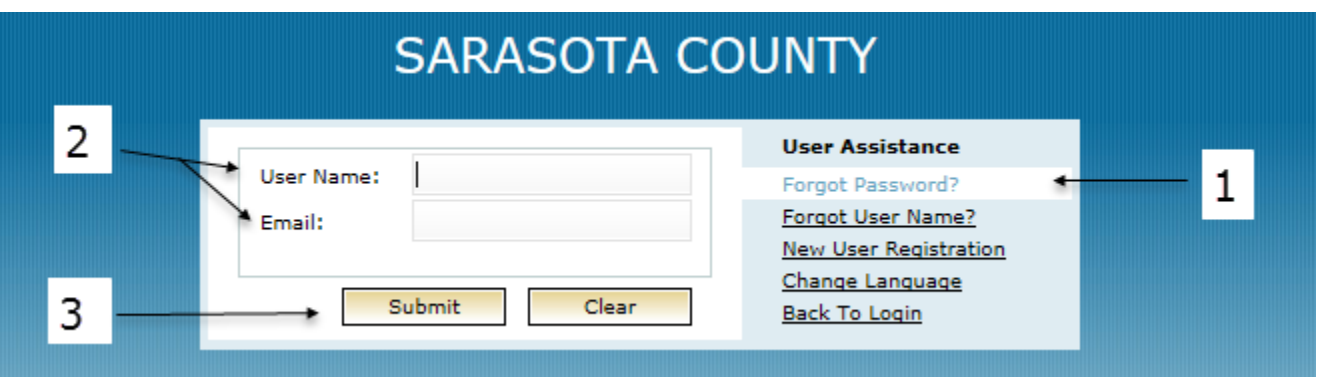

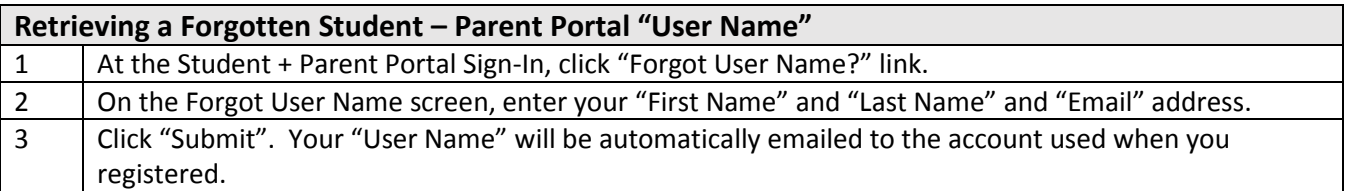

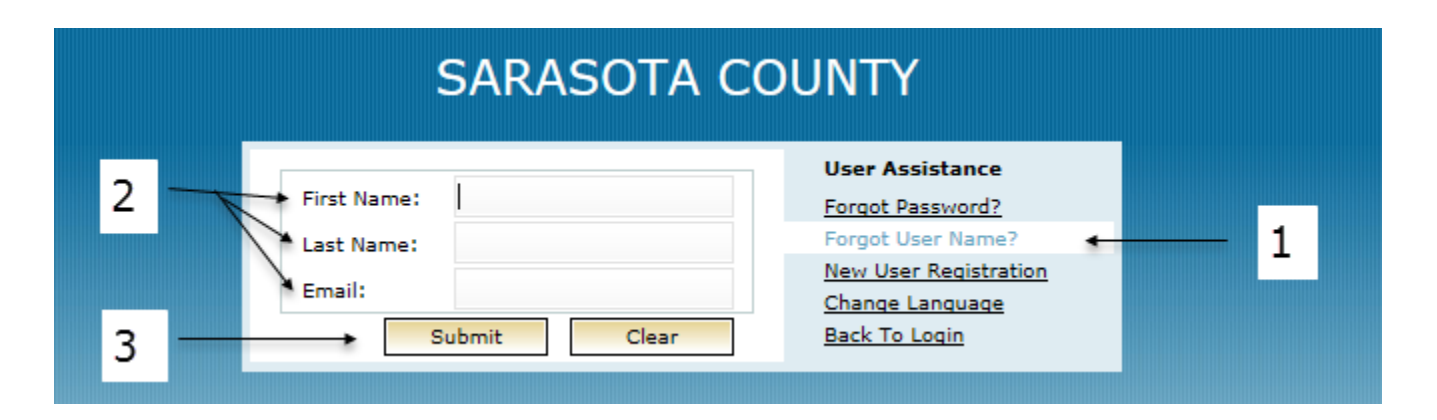

SARASOTA COUNTY SCHOOLS

### STUDENT + PARENT PORTAL – QUICK SHEET

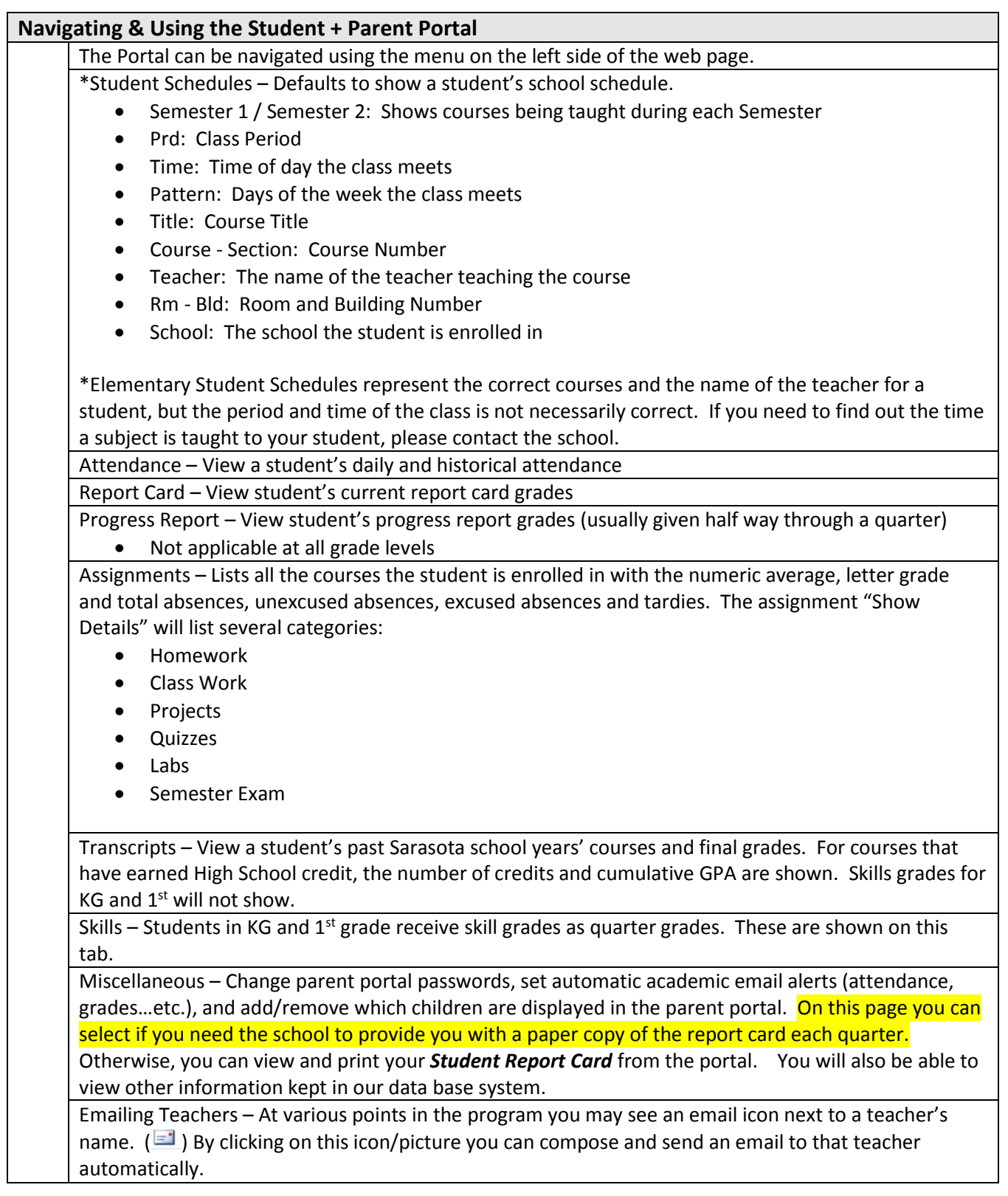

#### **Student Schedule**

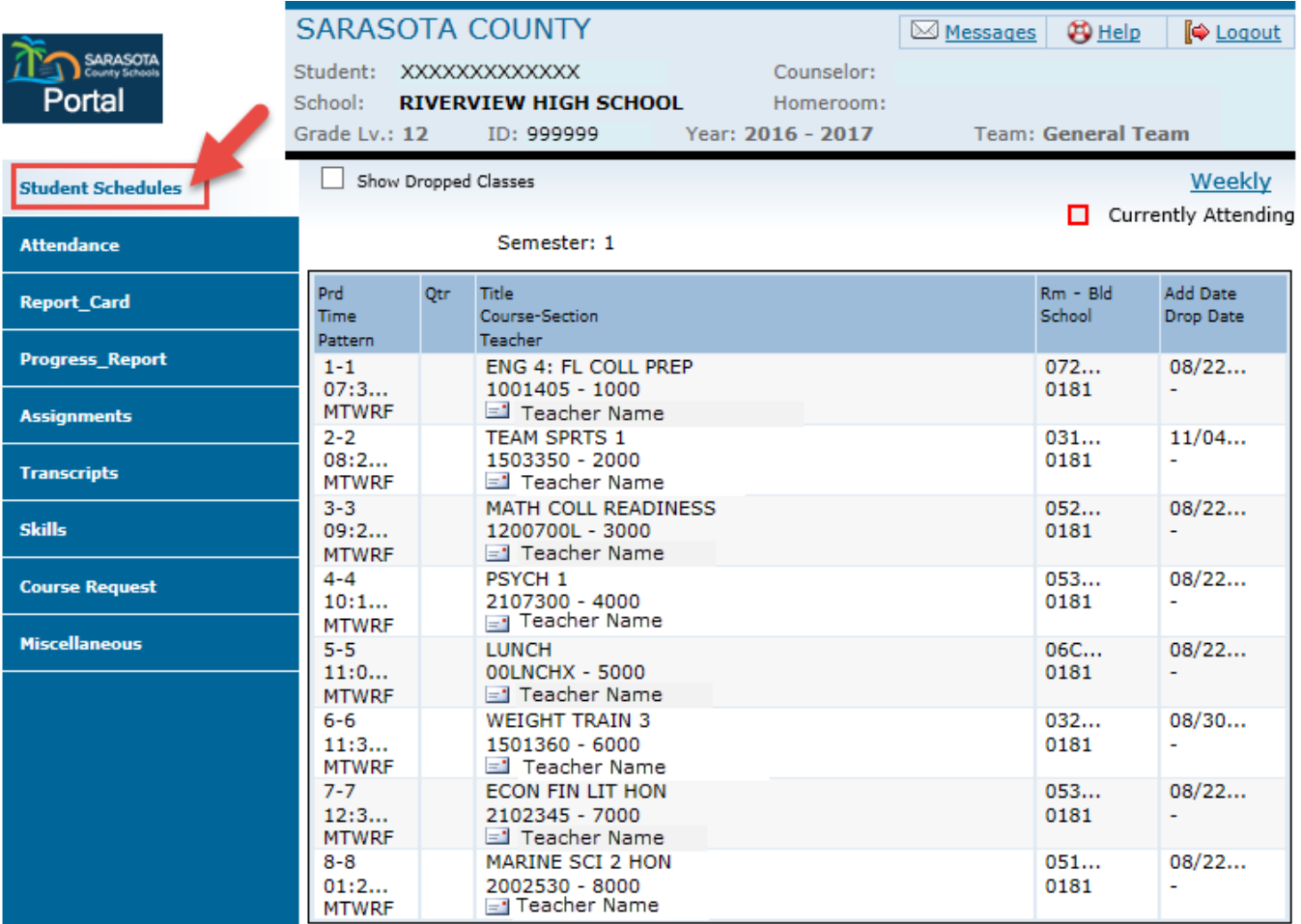

#### **Miscellaneous Tab – Setting Preference for Report Card**

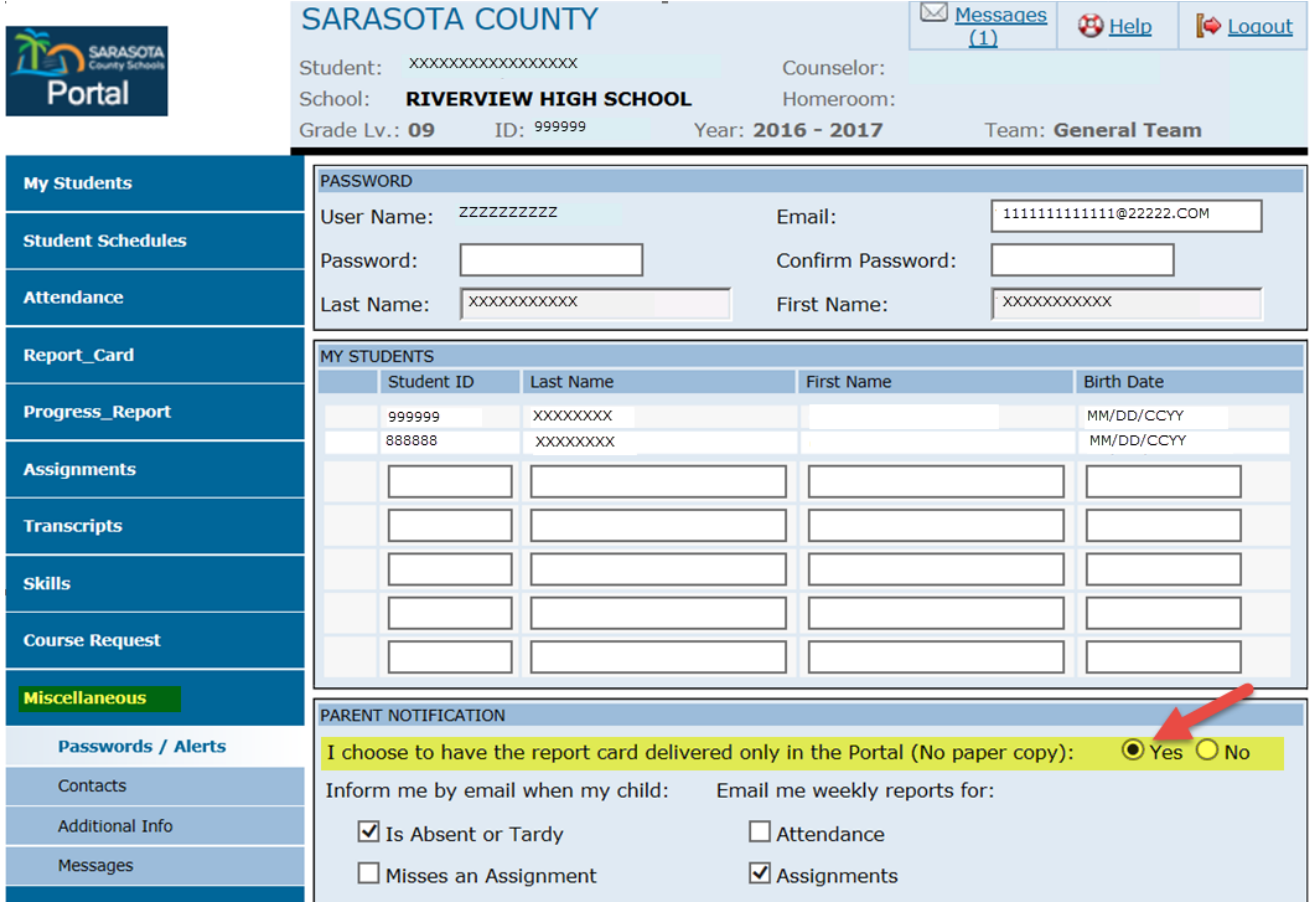

#### **To view the Report Card**

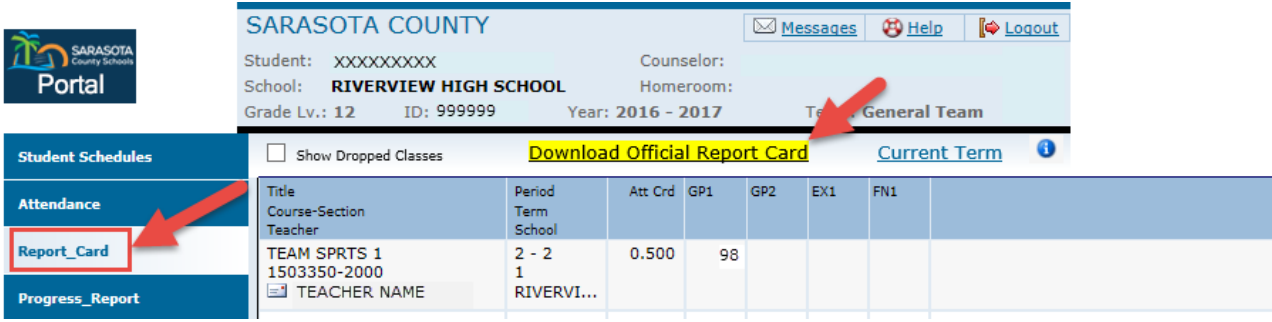

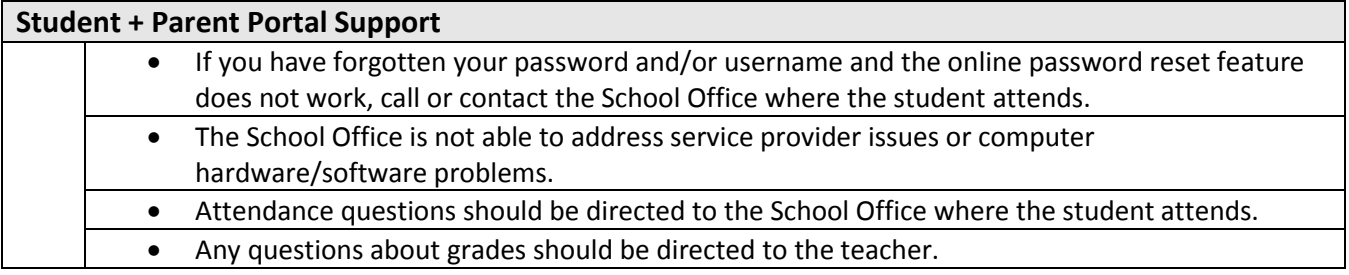